# **VISITOR MANAGEMENT SYSTEM USING LARAVEL PHP**

**T.N.Aruna1, C.Kalaiselvi<sup>2</sup>**

*<sup>1</sup> Assistant Professor, Department of Computer Science & Engineering, KGiSL Institute of Technology,CBE <sup>2</sup>Assistant Professor, Department of Computer Science & Engineering, KGiSL Institute of Technology,CBE*

---------------------------------------------------------------------\*\*\*---------------------------------------------------------------------

**Abstract -** *Visitor management system is usually used in places where a large number of visitors come and go.Whether we are running a huge corporate company or a small office, we will have to deal with visitors on a daily basis. For the sake of safety, we should keep track of all those who visit your premises. Visitor management system records the visitant details in the database to maintain records of all the people who visited the building.By stacking information, a Visitor Management System can record the usage of the facilities by specific visitors and offer documentation of visitors. Modern visitor management system enables the operator to know the total visitors inside the premises replacing with the old technique of manually entering all the visitor's details by automating the entire process. On the time of registration the Visitors are provided access which indicates area to which the Visitors should access. System also has inbuilt facility to indicate or investigate previous visits made by the visitor which increases authentication of visitors. Manual systems are boring because of its time consumption but in this visitor management software it records all-relevant information about the visitor and stores it automatically.*

# **1. INTRODUCTION**

The System shall support a Visitor Management System(VMS) to allow the user to track visitors, employees, assets and deliveries as they enter and exit the facilities. The system shall reduce visitor queues by automatically processing multiple visitors simultaneously at one station. The system shall support printing of custom designed visitor passes with expiration date, visit area, host being visited, and visit purpose. In addition, the VMS shall allow the user to keep track of contractors and consultant time sheets, track which Employees have regular personal Visitor, secure Visitor Log , clearly identify Visitors by category to restrict access to vulnerable goods and information, generate end-ofday reports to ensure regulatory compliance.

# **1.1 Problem Definition**

The existing system faces few disadvantages such as, Visitor(s) can't check the availability of the employee from visitor's location. Manually booking an employee will be complex work to admin. Blocking a troublesome visitor(s) is not possible in the system.

Thus in system analysis phase of a project the existing system is thoroughly examined and all the drawbacks are brought to light.

### **2. OVERVIEW**

The proposed system consists of 3 panels: Visitor, Employee, Admin. The visitor(s) have to register themselves. Once registered, they need to be verified or else admin can add them. Visitor can be of two types they are personal visitor and official visitor, they need to give the relevant details. After that visitor can check in, if particular employee is inside the campus. Suppose if the visitor wants to book an employee they can check and book the employee for future visits. From the employee side, he/she can login and see the list of visitors who have registered them. Further he/she can decide to accept/reject the request. From the administrator side, the admin can add Visitor, Employee, another Admin to the system. Then from the admin side, the admin can block a employee or visitor from accessing the system.

# **3. MODULE DESCRIPTION**

Module description provides detailed explanation of the functionalities involved in the application. The following are the modules involved in this application

- Security Gate
- Host Employee
- Administration

## **SECURITY GATE**

In this security gate module**,** the visitor(s) have to register themselves at the security gate or at the reception. Once registered, they need to be verified or else admin can add them. Visitor can be of two types they are personal visitor and official visitor, they need to give the relevant details. Suppose if the visitor wants to book an employee then they can check the employee availability and book the employee from their own location.

### **HOST EMPLOYEE**

In this host employee module, from the employee side, he/she can login and see the list of visitors who have registered them. Further employee can decide to accept/reject the request. In this module, the employee can edit his/her profile and can also change the password if needed. The employee can send request to the admin to ban the troublesome visitor.

### **ADMINISTRATION**

 In this administration module, from the administrator side, the admin can login and then add Visitor, Employee, another Admin to the system. The admin can edit his/her

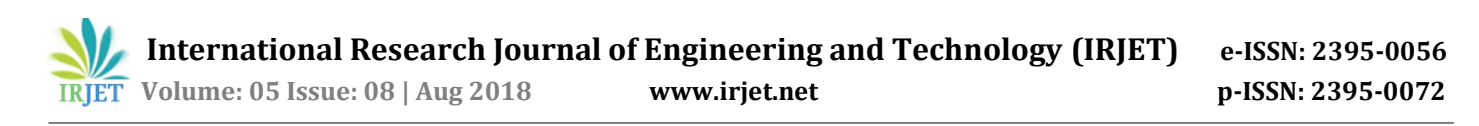

profile and can also change the password if needed. Then from the admin side, the admin can block a employee or visitor from accessing the system. The visitor list, the employee list, booking details can be viewed in this administrator side.

# **4. EXISTING SYSTEM**

In the existing system, Registration and profile management facilities for visitors. Regular updates of the Visitor's details is sent to both administrator and specified employees. Database of regular visitors details are maintained. Visitor can check the availability of the particular employee when they are inside the campus. Prior booking of employee is possible only in working hours and booking task sometimes becomes very tedious. Immediate check out facility is available for employees.

# **4.1.Drawbacks of existing system**

- The main drawback of this system is that, availability of employee cannot be determined.
- Time consuming process and less secure.

# **5. PROPOSED SYSTEM**

The proposed system consists of 3 panels: Visitor, Employee, Admin. The visitor(s) have to register themselves. Once registered, they need to be verified or else admin can add them. Visitor can be of two types they are personal visitor and official visitor, they need to give the relevant details. After that visitor can check in, if particular employee is inside the campus. Suppose if the visitor wants to book an employee they can check and book the employee for future visits. From the employee side, he/she can login and see the list of visitors who have registered them. Further he/she can decide to accept/reject the request. From the administrator side, the admin can add Visitor, Employee, another Admin to the system. Then from the admin side, the admin can block a employee or visitor from accessing the system.

# **6. DATAFLOW DIAGRAM**

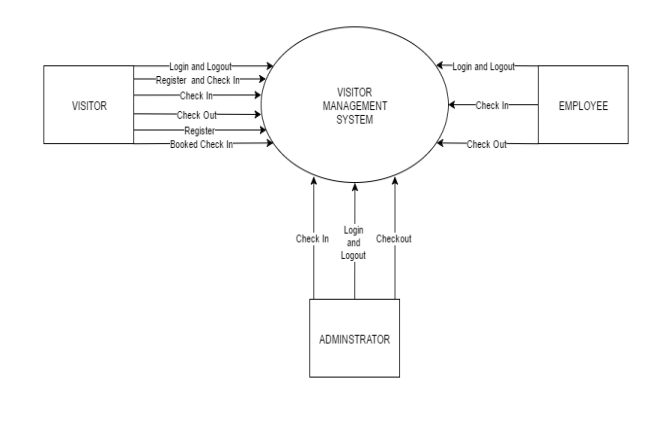

**Fig -1**: DFD LEVEL 0

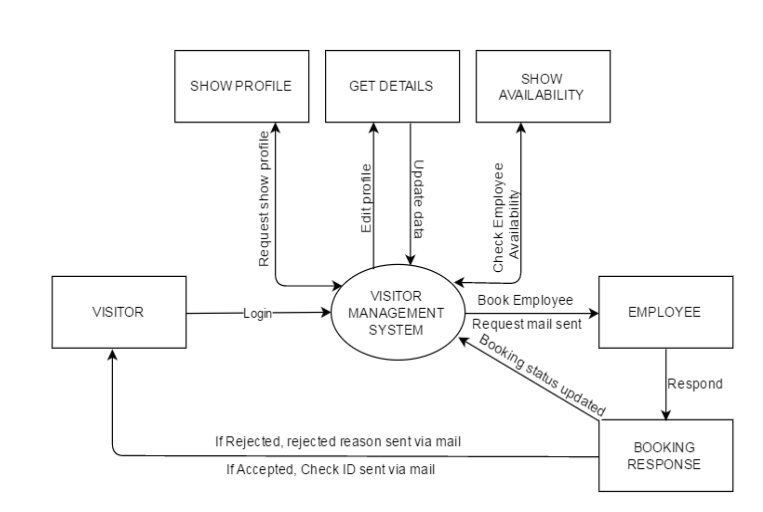

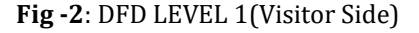

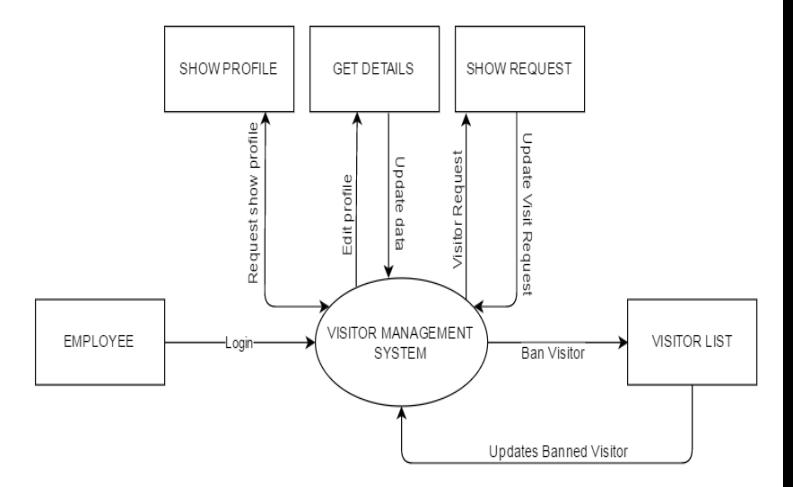

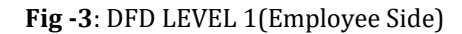

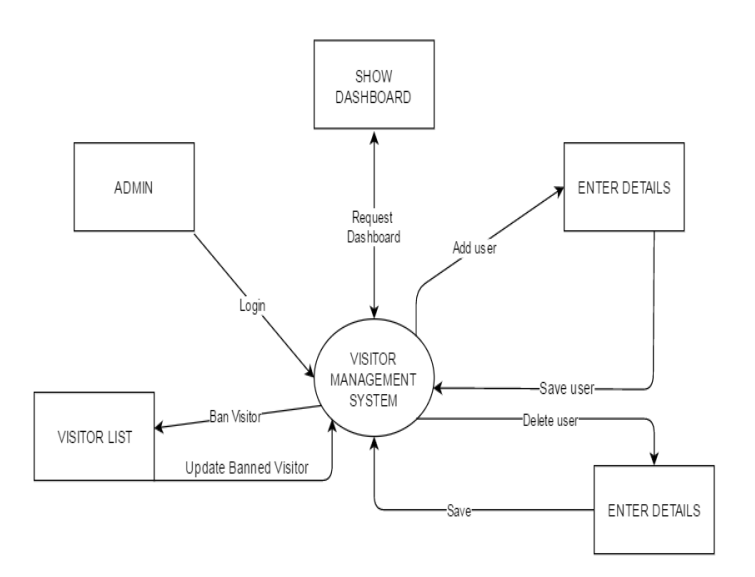

**Fig -4**: DFD LEVEL 1(Admin Side)

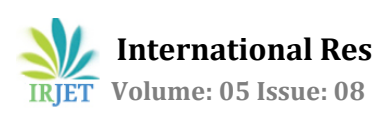

# **7. CONCLUSION**

Visitor management system is very helpful for big organization by maintaining regular visitor details in database. Visitor can be of two types, both having a facility of accessing website and booking an employee. In our visitor management system visitor can check the availability of employee. Employee can get the details about the visitor who has booked him/her. Employee has an option of accepting or rejecting the visitor , Admin only can access and maintain a database.

# **FUTURE ENHANCEMENT**

Visitors can check the availability of the employee whom they need to visit from visitor's location. It can also provide the facility of restricting trouble some visitors using blocking option.

# **REFERENCES**

- 1. Francesco Malatesta (2015) 'Learning Laravel Eloquent'
- 2. Hardik Dangar (2013) 'Learning laravel 4 Application Development'
- 3. Kelt Docuins (2016) 'Design Pattern in PHP and Laravel'
- 4. Lukas White (2017) 'Practical Laravel 5'
- 5. Terry Matula (2013) 'Laravel Application Development'
- 6. https://ijcsmc.com/docs/papers/February2017/V6I22 01738
- 7. http://ijarcsse.com/Before\_August\_2017/docs/papers/ Volume\_5/1\_January2015/V5I1-0321.pdf
- 8. https://minerva.leeds.ac.uk/bbcswebdav/orgs/SCH\_Co mputing/FYProj/reports/0506/Turker.pdf
- 9. http://www.ijcstjournal.org/volume-4/issue-5/IJCST-V4I5P20.pdf
- 10. www.tifr.res.in/webdocs/proj\_specs/VIS\_Design\_Doc\_V er7.pdf